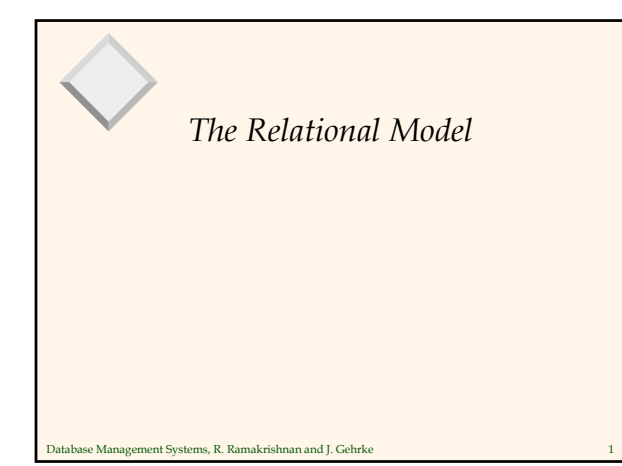

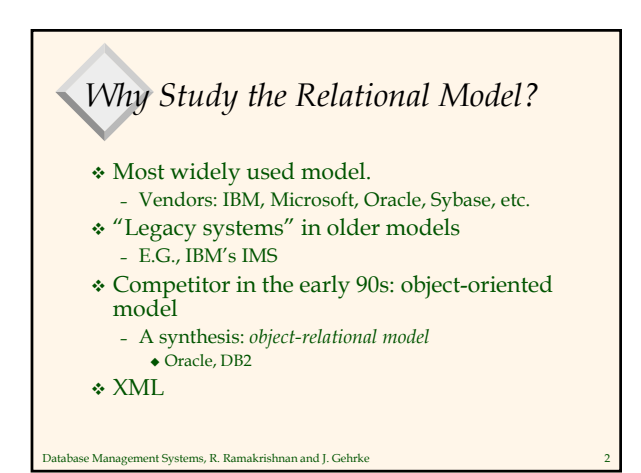

### *Relational Database: Definitions*

- *Relational database:* a set of *relations*
- *Relation:* made up of two parts:
	- *Schema* : specifies name of relation, plus name and type of each column.
	- E.G. Students(*sid*: string, *name*: string, *login*: string, *age*: integer, *gpa*: real). – *Instance* : a *table*, with rows and columns.
	- #Rows = *cardinality*, #fields = *degree / arity.*
- Can think of a relation as a *set* of rows or *tuples* (i.e., all rows are distinct).

Database Management Systems, R. Ramakrishnan and J. Gehrke 3

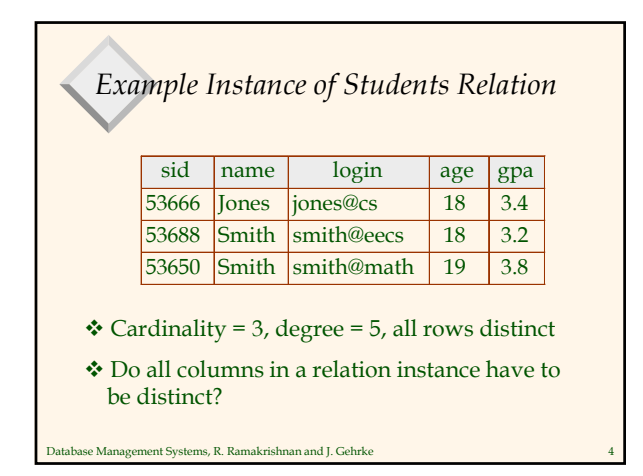

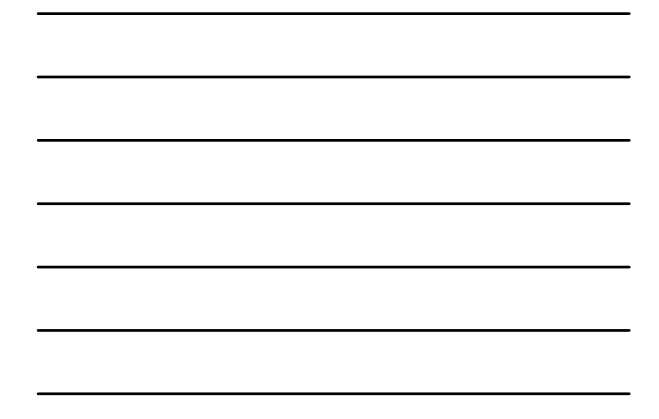

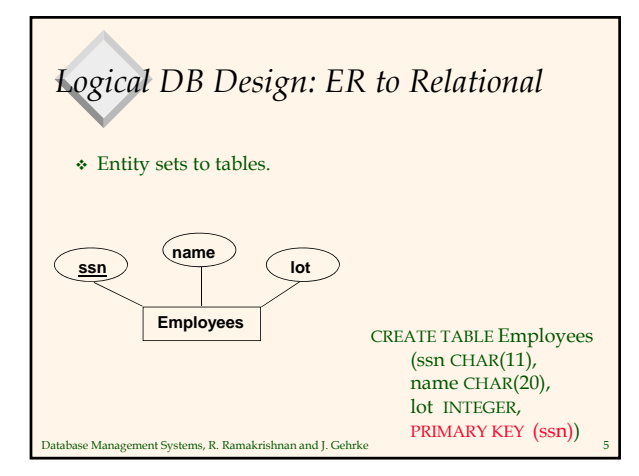

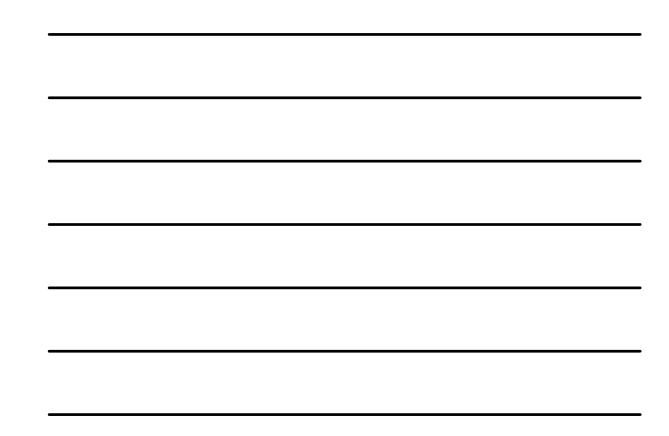

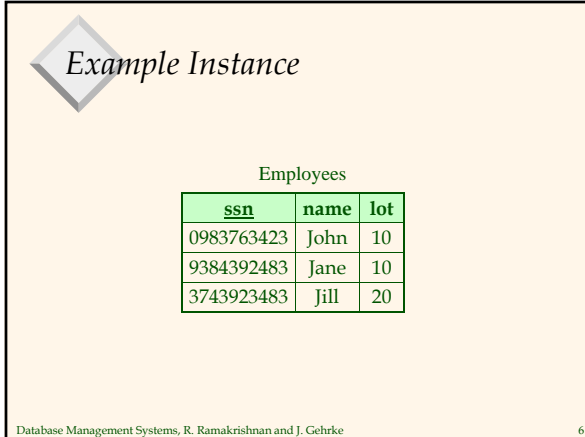

## *Integrity Constraints (ICs)*

- IC: condition that must be true for *any* instance of the database
	- Domain constraints
	- Key constraints
	- Foreign key constraints (later)
- A *legal* instance of a relation is one that satisfies all specified ICs.
	- DBMS should not allow illegal instances
	- Avoids data entry errors too!
- se Management Systems, R. Ramakrishnan and J. Gehrke

## *Primary Key Constraints* A set of fields is a *superkey* for a relation if : 1. No two distinct tuples can have same values in all fields A set of fields is a *key* if: 1. The set of fields is a superkey 2. No proper subset of the set of fields is a superkey If there's >1 key for a relation, one of the keys is chosen (by DBA) to be the *primary key*. E.g., *ssn* is a key for Employees. (What about *name*?) The set {*ssn, name*} is a superkey.

*What does this mean?*

Database Management Systems, R. Ramakrishnan and J. Gehrke 9

Database Management Systems, R. Ramakrishnan and J. Gehrke 8

CREATE TABLE Enrolled (sid CHAR(20)  $\text{cid } \text{CHAR}(20)$ , grade CHAR(2), PRIMARY KEY (sid,cid))

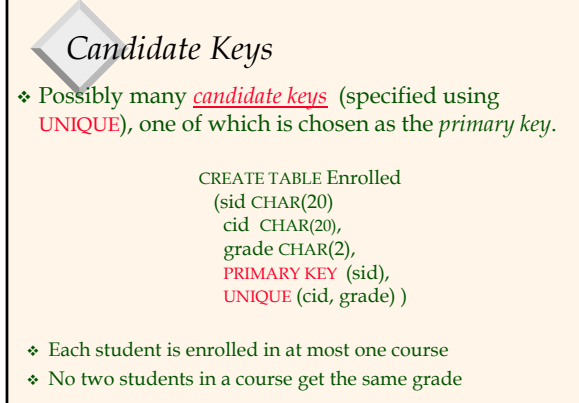

nse Management Systems, R. Ramakrishnan and J. Gehrke

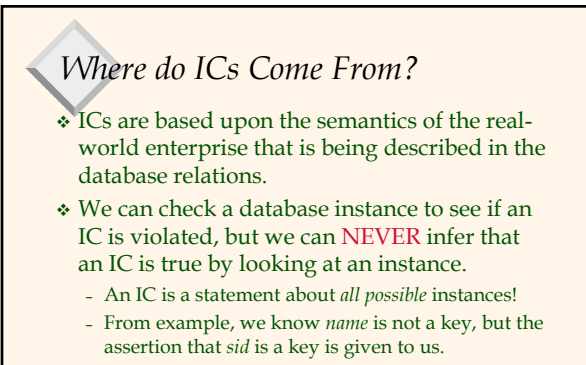

e Management Systems, R. Ramakrishnan and J. Gehrke \* Key and foreign key ICs are the most common; more general ICs supported too.

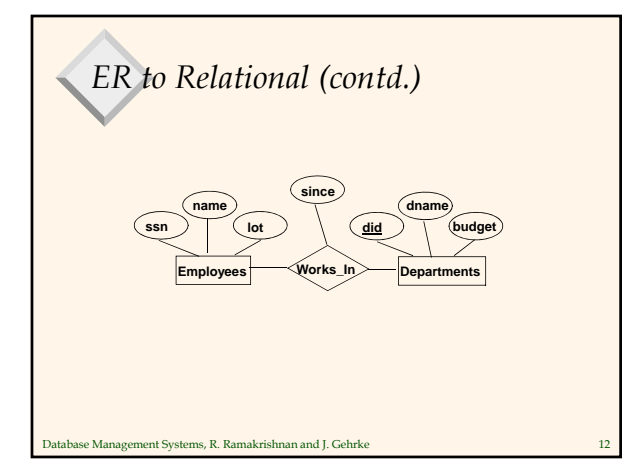

#### *Relationship Sets to Tables* CREATE TABLE Works\_In( ssn CHAR(11), did INTEGER, since DATE, PRIMARY KEY (ssn, did), CREATE TABLE Employees  $(ssn$  CHAR $(11)$ , name CHAR $(20)$ , lot INTEGER, PRIMARY KEY (ssn)) CREATE TABLE Departments (did INTEGER, dname CHAR(20), budget FLOAT, PRIMARY KEY (did))

e Management Systems, R. Ramakrishnan and J. Gehrke FOREIGN KEY (ssn) REFERENCES Employees, FOREIGN KEY (did) REFERENCES Departments)

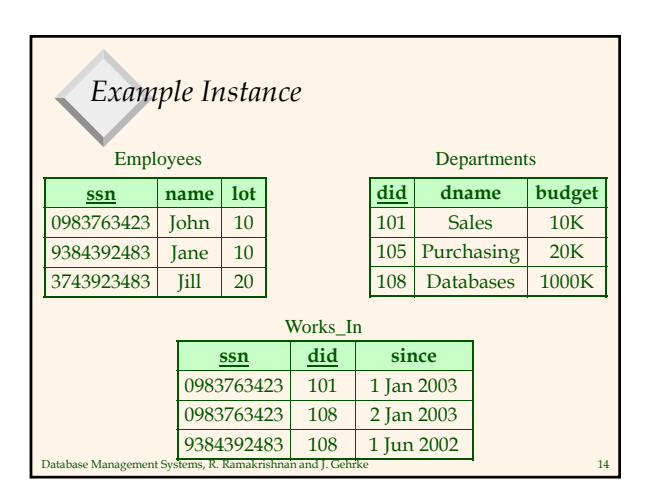

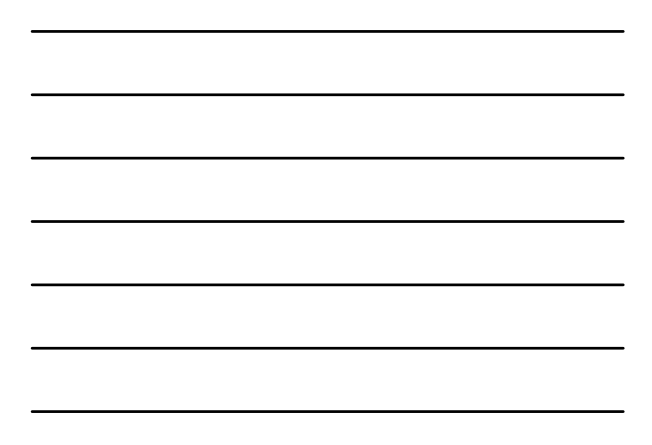

# *Foreign Keys, Referential Integrity*

- *Foreign key* : Set of fields in one relation that is used to `refer' to a tuple in another relation
	- Must correspond to primary key of the second relation
	- Like a `logical pointer'.

Database Management Systems, R. Ramakrishnan and J. Gehrke 15

 If all foreign key constraints enforced, *referential integrity* is achieved, i.e., no dangling references. – Not like HTML links!

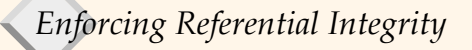

- What if a new "Works\_In" tuple is added that references a non-existent employee? – Reject it!
- What if an Employee tuple is deleted?
	- Also delete all Works\_In tuples that refer to it.
	- Disallow deletion of Employee tuple that is referred to.
	- Set *ssn* to some default value

se Management Systems, R. Ramakrishnan and J. Gehrke

- Set *ssn* in Works\_In to *null*, denoting *`unknown'*
- Similar if primary key of Employee tuple is updated

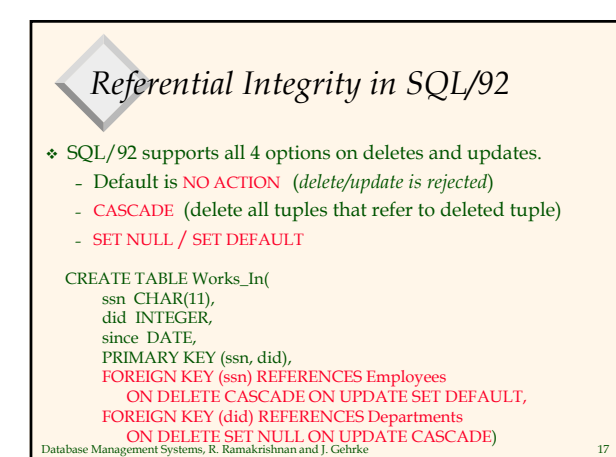

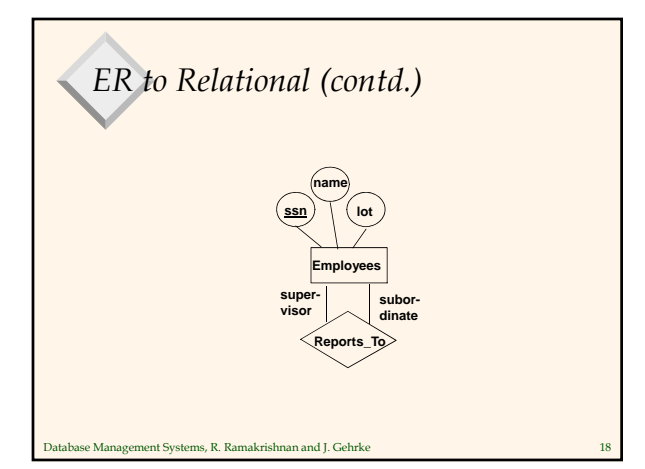

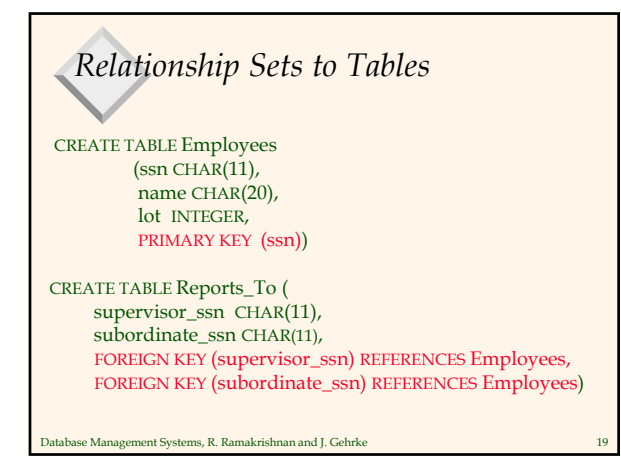

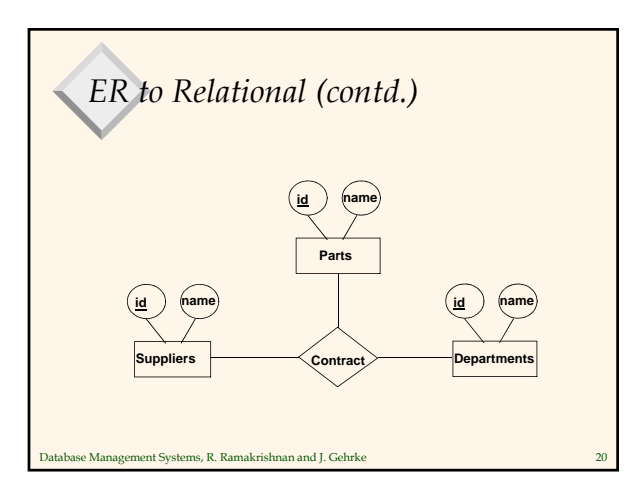

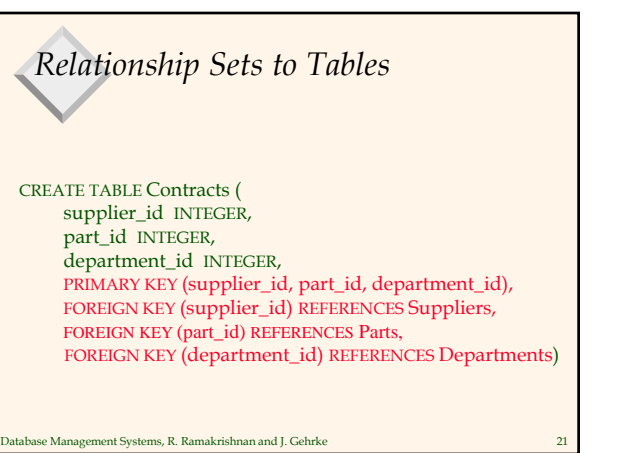

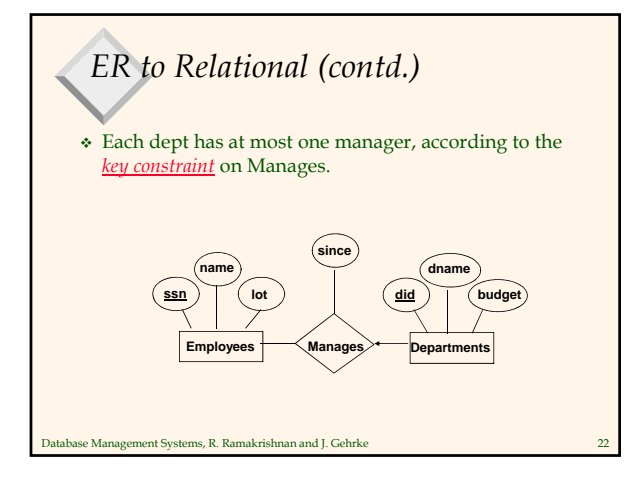

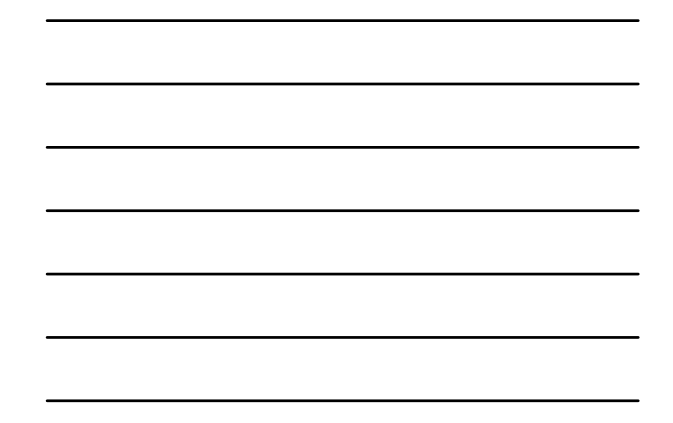

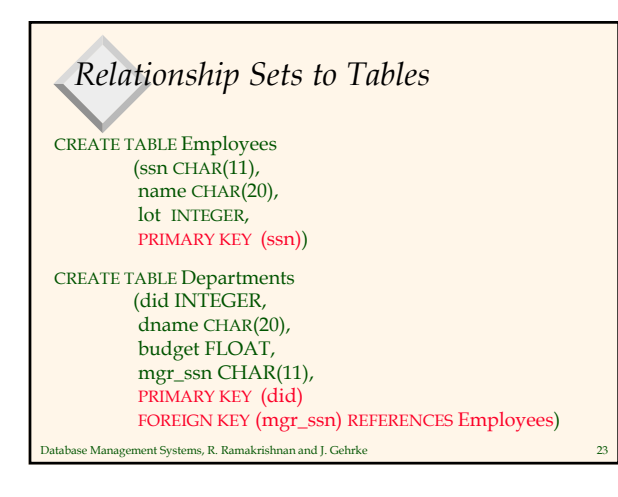

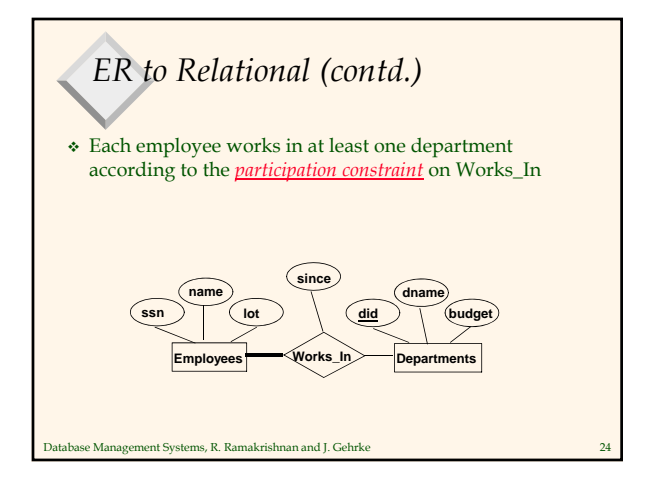

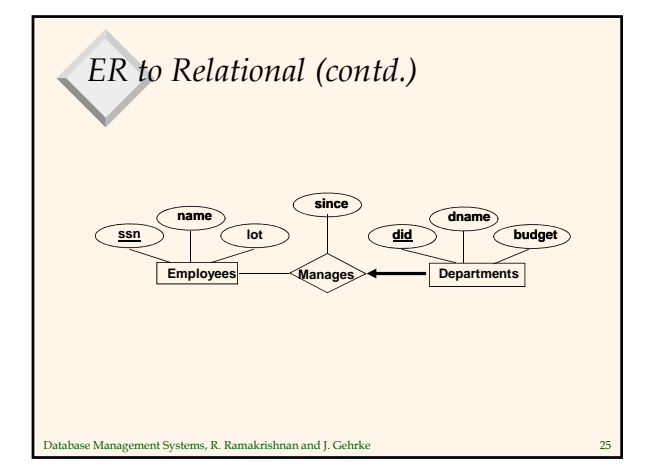

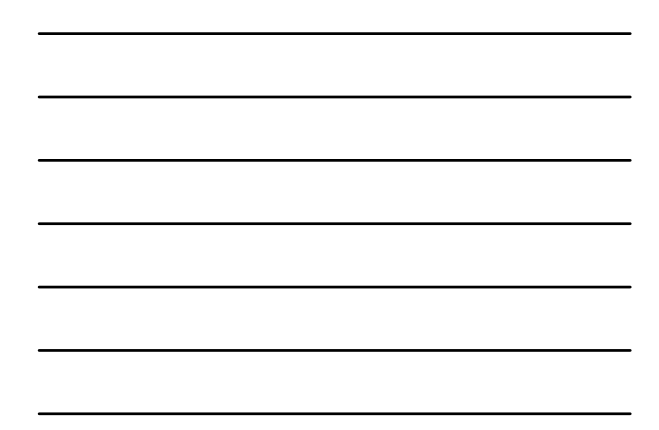

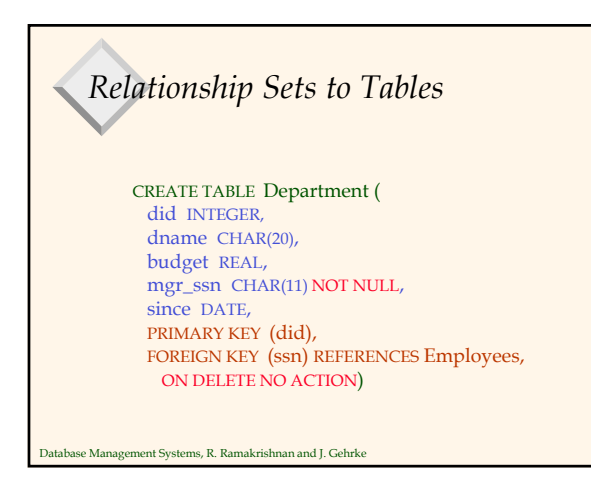

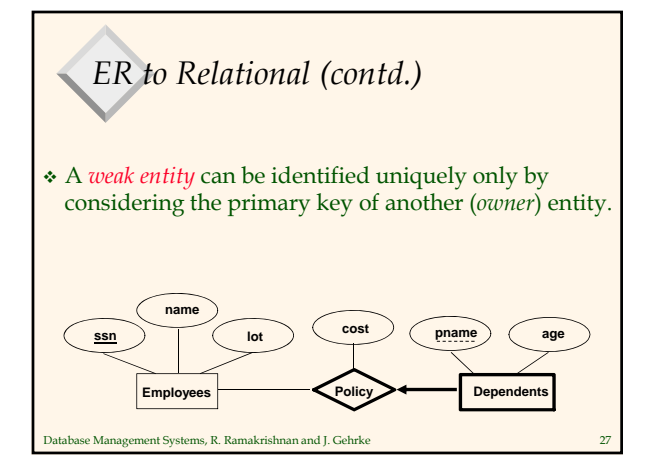

#### *Translating Weak Entity Sets* Weak entity set and identifying relationship set are translated into a single table. – When the owner entity is deleted, all owned weak entities must also be deleted. CREATE TABLE Dep\_Policy ( pname CHAR(20), age INTEGER, cost REAL, ssn CHAR(11) NOT NULL, PRIMARY KEY (pname, ssn), FOREIGN KEY (ssn) REFERENCES Employees, ON DELETE CASCADE)

e Management Systems, R. Ramakrishnan and J. Gehrke

## *Destroying and Altering Relations*

DROP TABLE Students

 Destroys the relation Students. The schema information *and* the tuples are deleted.

ALTER TABLE Students ADD COLUMN firstYear: integer

e Management Systems, R. Ramakrishnan and J. Gehrke The schema of Students is altered by adding a new field; every tuple in the current instance is extended with a *null* value in the new field.

## *Adding and Deleting Tuples*

Can insert a single tuple using:

INSERT INTO Students (sid, name, login, age, gpa) VALUES (53688, 'Smith', 'smith@ee', 18, 3.2)

 Can delete all tuples satisfying some condition (e.g., name = Smith):

> **DELETE** FROM Students S WHERE S.name = 'Smith'

atabase Management Systems, R. Ramakrishnan and J. Gehrke *Powerful variants of these commands are available; more later!*

## *Relational Model: Summary*

- A tabular representation of data.
- Simple and intuitive, currently the most widely used.
- Integrity constraints can be specified by the DBA, based on application semantics. DBMS checks for violations.
	- Two important ICs: primary and foreign keys
	- In addition, we *always* have domain constraints.
- Rules to translate ER to relational model

nse Management Systems, R. Ramakrishnan and J. Gehrke